$1''1#\$$ \\$&' () \* " +, -.)\$&' -".\$\$/)

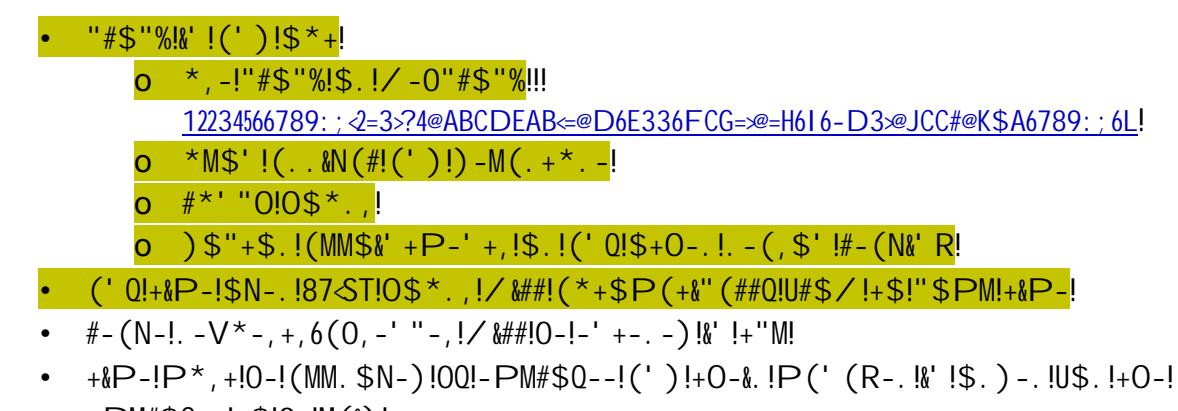

 $-PM# $0--!+ $10-M ($)!$ 

 $\begin{array}{c} \rule{0pt}{2ex} \rule{0pt}{2ex} \rule{0pt}{$ 

 $\frac{1}{2}$ 

## $$! ($ \$,  $)-$ \$01\$), \$2+\$/(/)

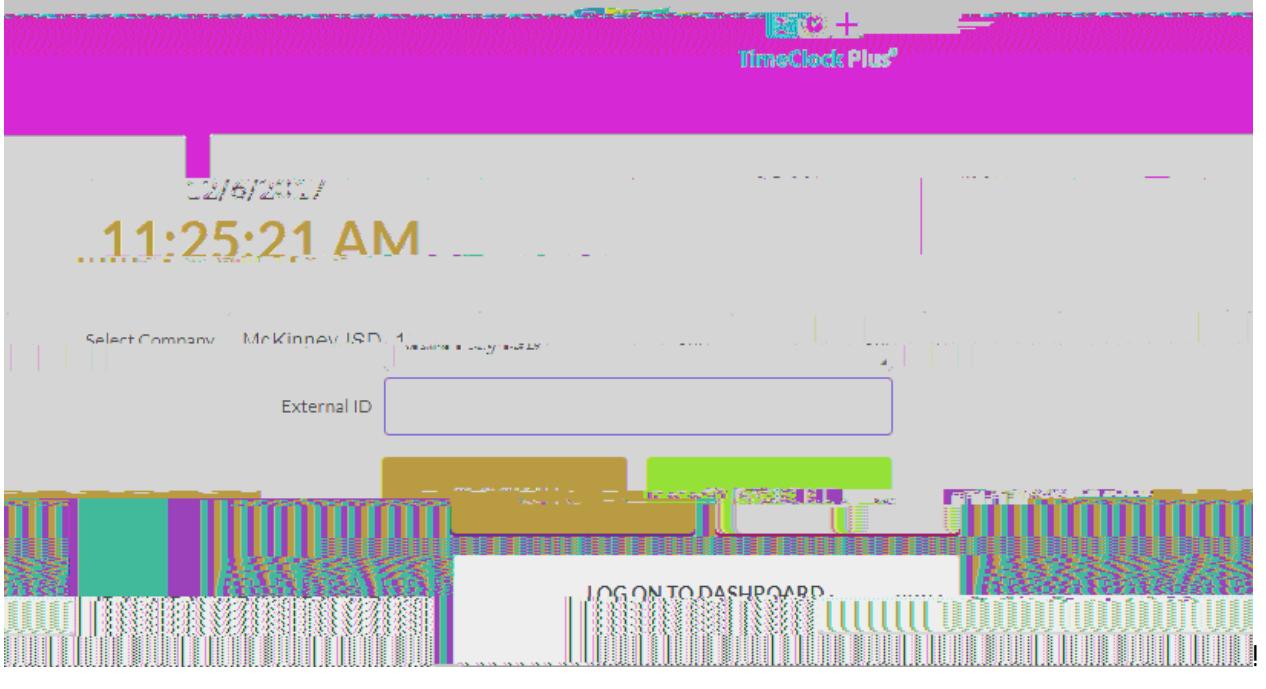

- $L < -1 + -1 = PM# $0 -1$
- $S<$  #\$R!\$' !+\$!) (,00\$(.)!

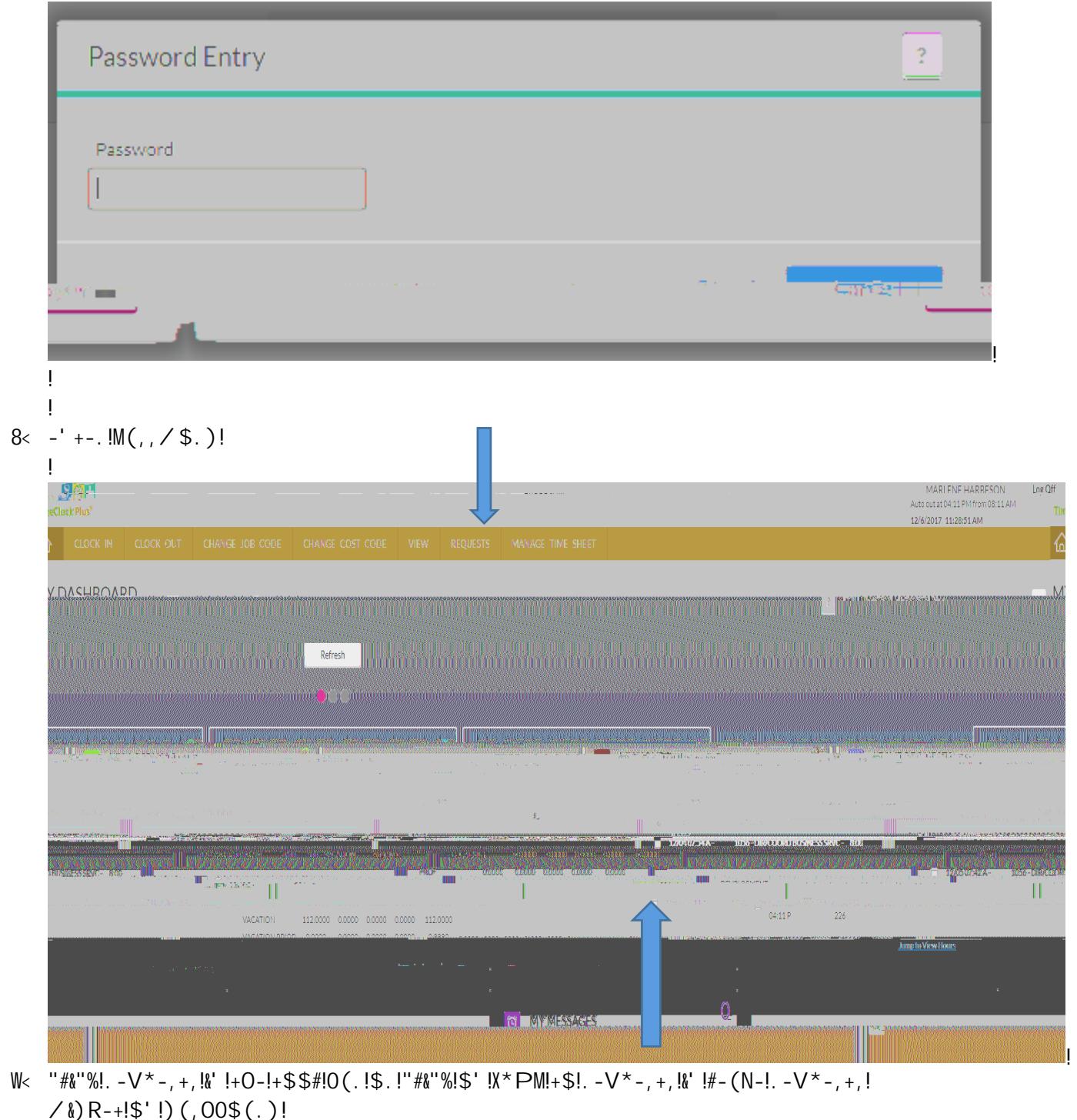

 $X_0$  R-+!\$ ' !) (, 00\$ (. )!  $\vert \cdot \vert$  $\vert \cdot \vert$  $\mathbf{I}$  $\bar{\Gamma}$ 

 $\mathsf{T}^{\mathsf{c}}$ 

 $\frac{1}{2}$ 

 $L9<sup>-1</sup>0$$ \$,  $-l$ #- $(N-l"$ \$) -!  $LL <$  ) –, ".  $MM + \&$   $IP \times$ , +10-1-' +-. -)!^!) –+ ( $\&$   $H\&$ , !'  $\&$  +!. -V  $\times$   $.$  -)!  $LS<$ 

 $\mathbf{I}$ 

 $158*$ . IM\$,  $18*1'$  \$. P(##Q!. -V\*&. -, !(!, \*0, + $1+1$ /0-' !Q\$\* $1.1(0,-1)$  + $1+0-1$  !(!. -V\*&. -,  $1$  $S_1$ , \*0, +&+ \* -!0\$`!/ &##!(MM-(. !0-#\$/!) -, ". &M+&\$' <!!&U!0\$ \*. !(0, -' "-!)\$-,!'\$+!. -V\*&. -!(!  $*0, +1 + 100$   $*1 + 100$   $*1 + 11 - 11 + 11$   $*1 + 11 - 11 - 100$   $*1 + 0 - 100$   $*1$  (1)  $*1 - 100$ 

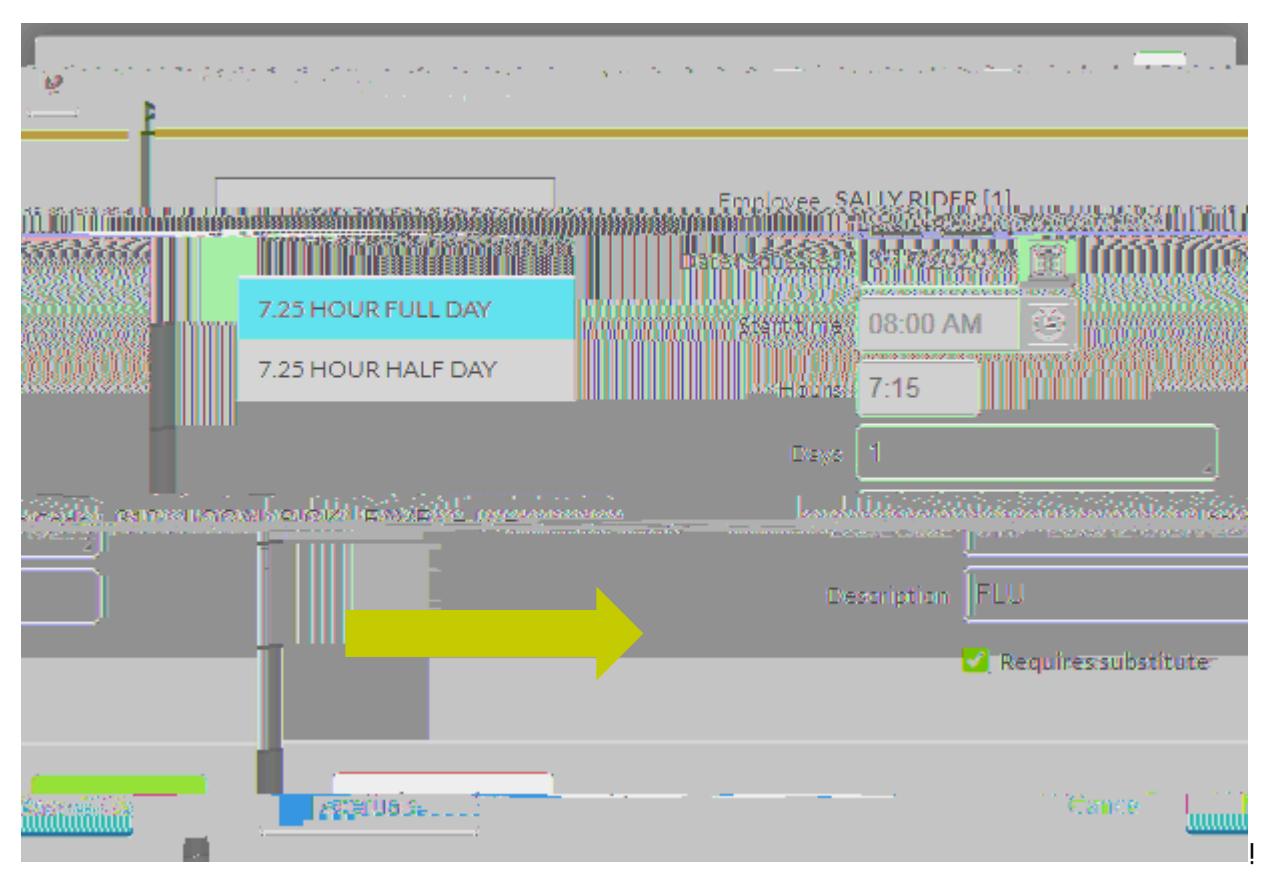

 $S'$  "-!, (N-) c('!())!, \*0, +&+ \* +-!(,, &R' P-' +!/ &##!(MM-(. <

 $\mathbf{I}$ 

)  $\big)$  $\big)$  $\big)$ )  $\big)$ 

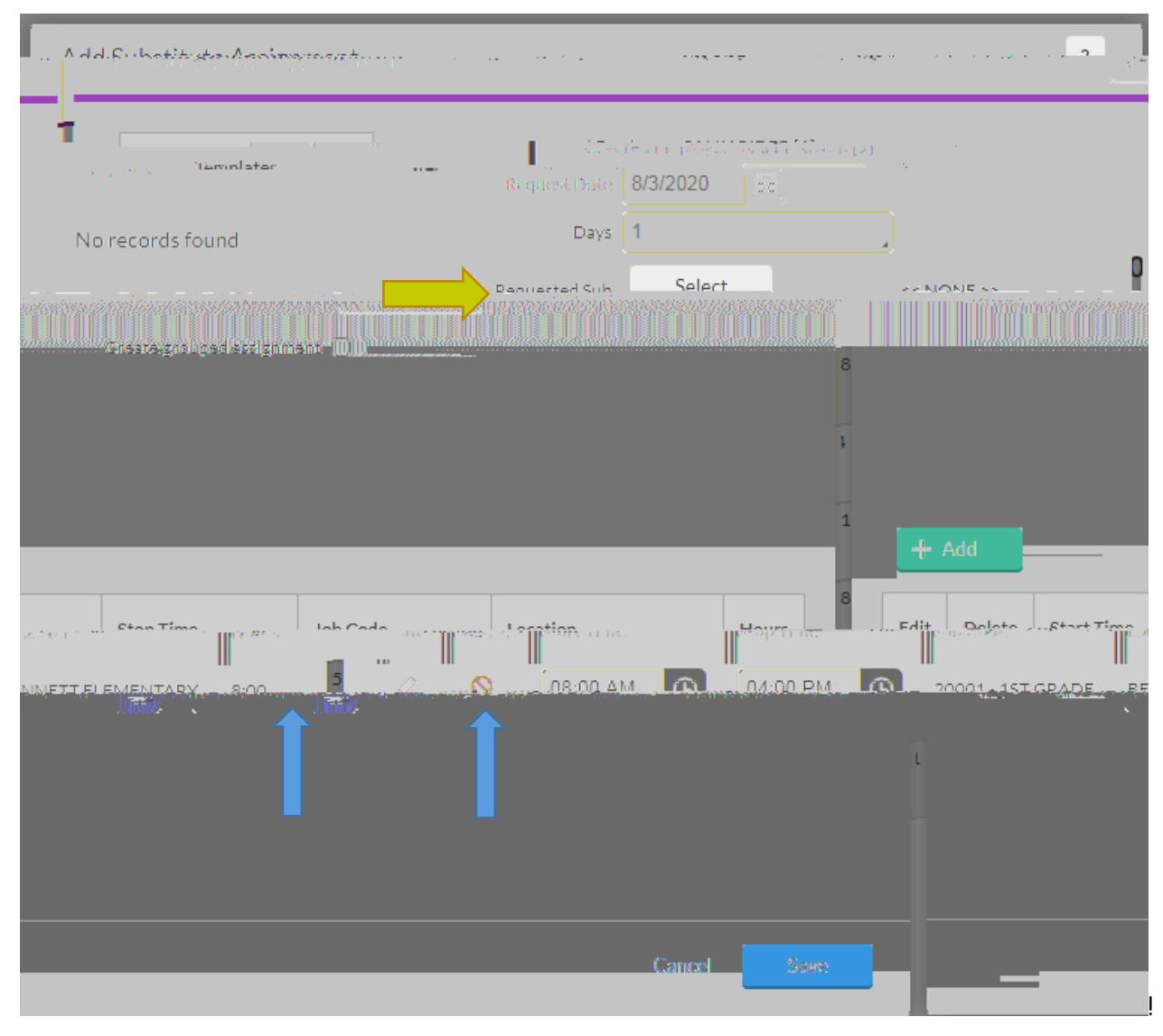

 $0$ -!, \*. -!(')!-)&+!+O-!, +(. +!(')!, +\$M!+&P-, !+\$!(""\*. (+-#Q!. -U#-"+!-`("+#Q!/0-'!+O-!  $5.50. +8 + * + -1.05 * #$ <br>SUBSTRITUTE SHOWLD REPORT TO A REPORT TO A REPORT TO A REPORT TO A REPORT TO A REPORT TO A REPORT TO A REPORT TO A REPORT TO A REPORT TO A REPORT TO A REPORT TO A REPORT TO A REPORT TO A REPORT TO A RE

 $0\$  \*!" (' !, (N-!\$. !&U! $0\$  \*! $O(N-1)(M(. + 8'' * #(. ! , *0!0\$  \*!/ \$ \*#)!#&%-!+\$!. -V \* -, +b!-' +-.!, -#-"+d

 $\big)$ 

 $\big)$ 

)

 $\big)$ 

 $\mathbf{I}$ 

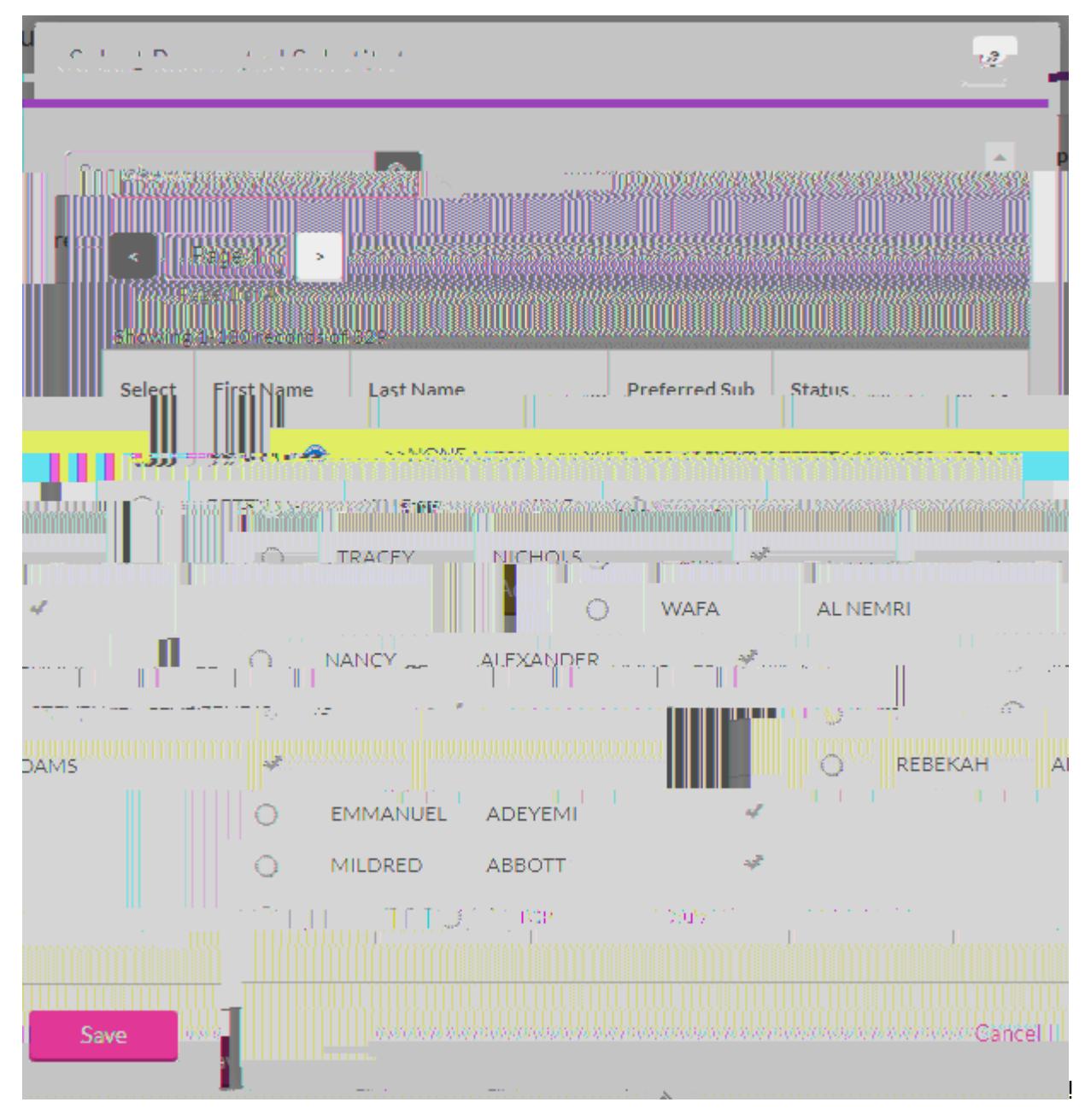

, \*0!#&, +!/ &##!, 0\$/!M. -U-..-)!, \*0, !U&., +!+O-'!(##!\$+O-.!, \*0, <

 $S_{r}$  -#-"+!(!. -V\*-, +-)!, \*0, +&+\*+-!(')!, (N-d

+0(+!, \*0, +&+ \*+-!/ &##!0-!' \$+&U&-)!+0(+!+0-!X\$0!&, !(N(&#(0#-!U\$. !+0-&. !"0\$\$, &' R<!!&U!+0-0!\$M+!  $'$ \$+!+\$!"0\$\$,-!+0(+!X\$0b!\$+0-.!,\*0,+&+\*+-,!/&##!,\*0,-V\*-'+#0!0-!'\$+&U&-)d

 $\big)$ 

 $\mathbf{I}$ 

 $B<$  '  $$+-, !" (' !0-!( ) )-) !00!" #a" %' R!$' !`$+-, !a" $' !`$ 

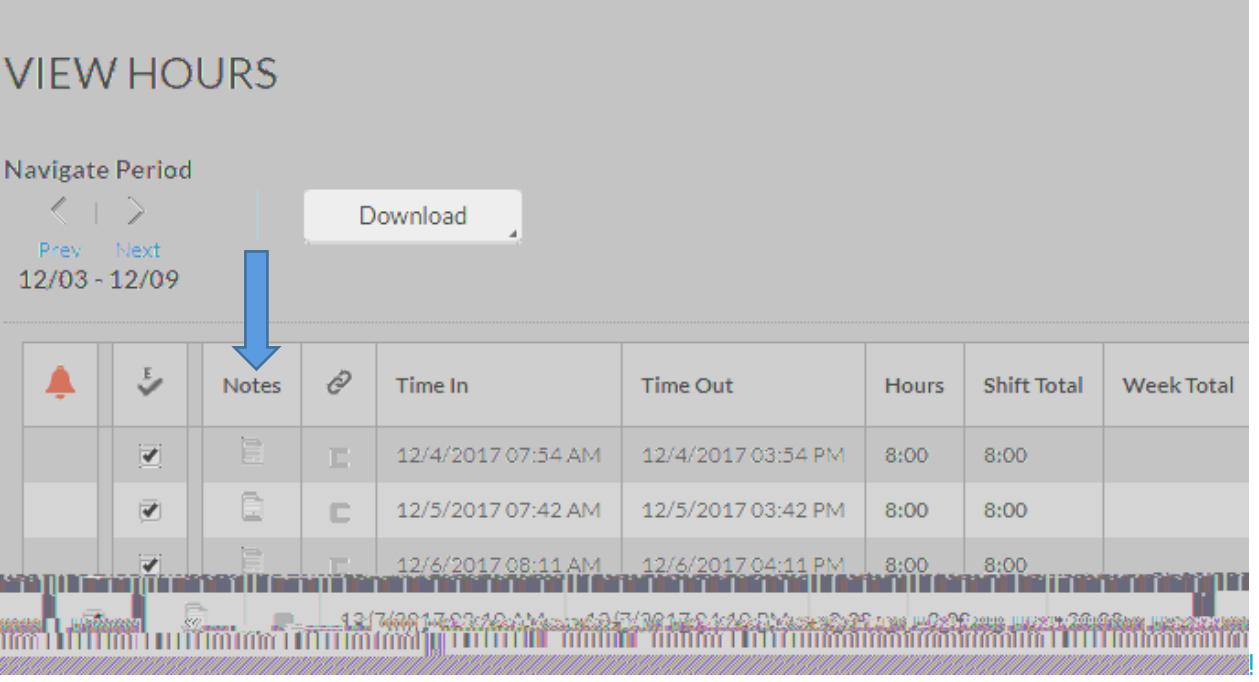

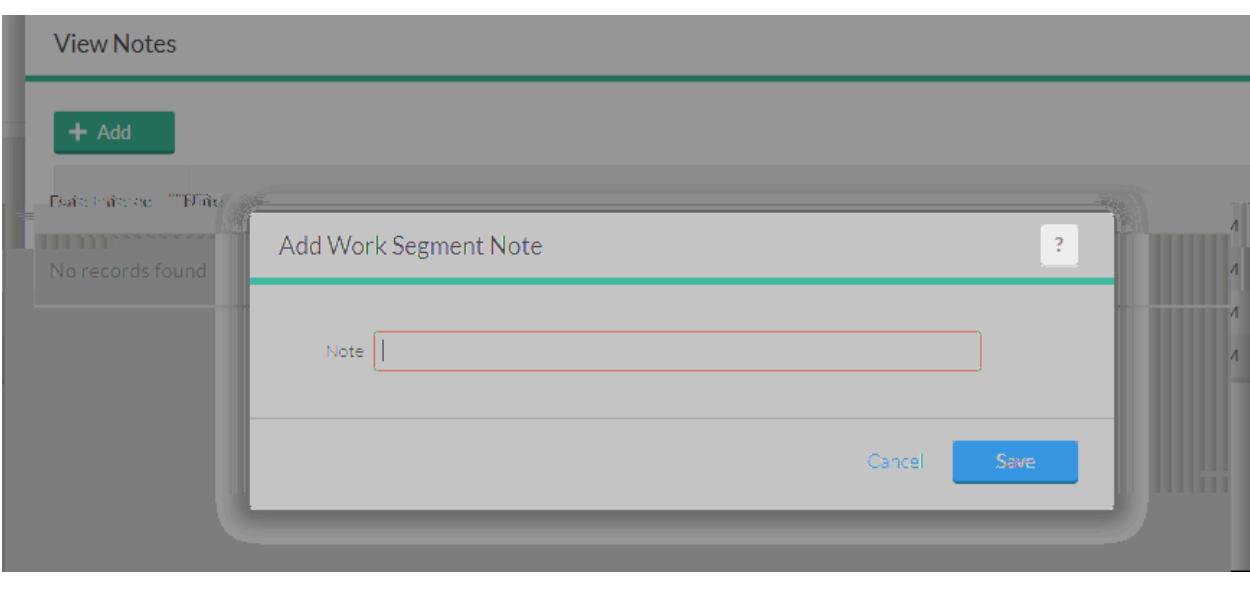

ļ

- 
- Ţ Ţ

Ţ

Ţ

Ţ

Ţ

 $6''$ , , \$6(3! 4). " +, )"  $5!$  )\* " +,  $\Lambda$ 

 $L <$  "#&"%!\$' !P(' (R-!+&P-!, 0--+!

 $\mathbf{I}$ 

 $\mathbf{I}$ 

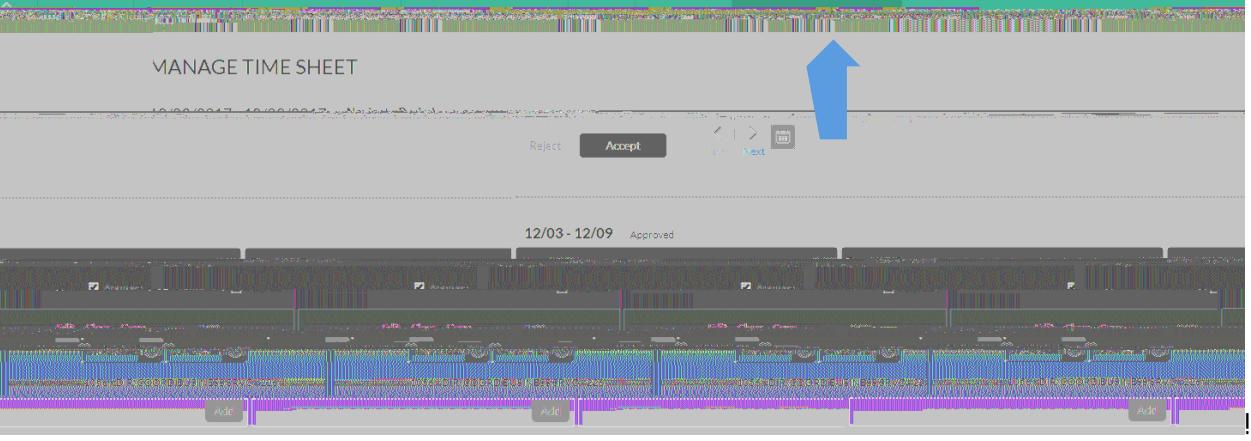

2. U\$\*!" (' !-) &+b!"#- (. !\$. !"\$MQ! (' Q!+&P-!+O(+!O(, !' \$+!O--' ! (MM. \$N-) !0Q!Q\$\*. !P (' (R-. !

 $85'$  "-!(MM. \$N-)b!&U!+O-. -a,!(!M. \$0#-P!Q\$\*!/\$\*#)!' --)!+\$!"\$' +("+!M(Q. \$##!)